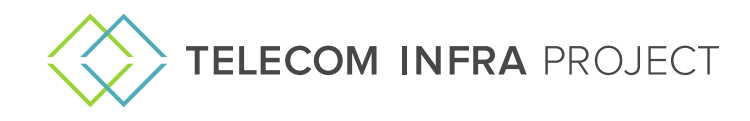

# **Open Converged Wireless SW Group**

Thank you for your interest in the Open Converged Wireless Software Project Group.

Outlined below is the process to become a TIP participant, join the Open Converged Wireless Software Project Group, and gain access to the TIP tools used for the project.

# **High level steps:**

- 1. **Register your company as a TIP participant**  [Link to sign-up online](https://telecominfraproject.com/apply-for-membership/)
	- 1. During the application process, you will be required to:
		- 1. Confirm your work email address
			- 2. Provide your own profile information
			- 3. Complete your organization's contact information
			- 4. Provide a Billing Contact
			- 5. Select Desired participation tier
			- 6. Designate an Authorized Representative to be sent the GPA for signature
	- 2. To participate in the Open Converged Wireless Software Group, you will select the Software Participation tier. There are no dues to participate in the software group
	- 3. Participant applications are typically processed within 3-4 business days. The following information is verified during this process:
		- 1. Organization email address (TIP does not accept personal emails, including but not limited to Gmail, Hotmail, Outlook)
		- 2. Organization website that matches email domain
		- 3. Organization website has actionable items (i.e. no blog space, or website under construction)
	- 4. Once approved, you will receive a welcome email.
	- 5. For status on your application or any support needs, please email
	- [support@telecominfraproject.com](mailto:support@telecominfraproject.com)
	- 6. For reference, all of TIP's organizational documents can be found [here](https://telecominfraproject.com/organizational-documents/)
- 2. **Join the Open Converged Wireless group**
	- 1. In TIP's account management portal, your organization's Authorized Representative will be required to sign the project group charter (doc for reference [Link\)](https://cdn.brandfolder.io/D8DI15S7/as/kcp93vfb9btp8jm6tmrk/TIP_Project_Group_Charter-Open_Converged_Wireless-forSignature-Final.pdf). This allows for members within the organization to participate in the group
	- 2. Once the charter is signed, you and any colleagues will have the ability to access to the group's tools and resources
- 3. **Gain access to the TIP release engineering tools** used for the OCW software group (JIRA, WiKi,
	- GitHub, Build, etc...)
		- 1. Each person from your company will be required to create a TIP account to access the group's tools
		- 2. Upon signup, you will be automatically provisioned into TIP Atlassian (JIRA/WiKi) system
		- 3. Associating your GitHub account can be done TIP's account management portal

# **Signing the project group charter**

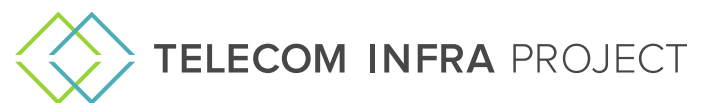

1. The Authorized Representative will be required to sign the charter in TIP's account management portal. Once they login, click on the "Manage Project Groups" on the left side of the screen.

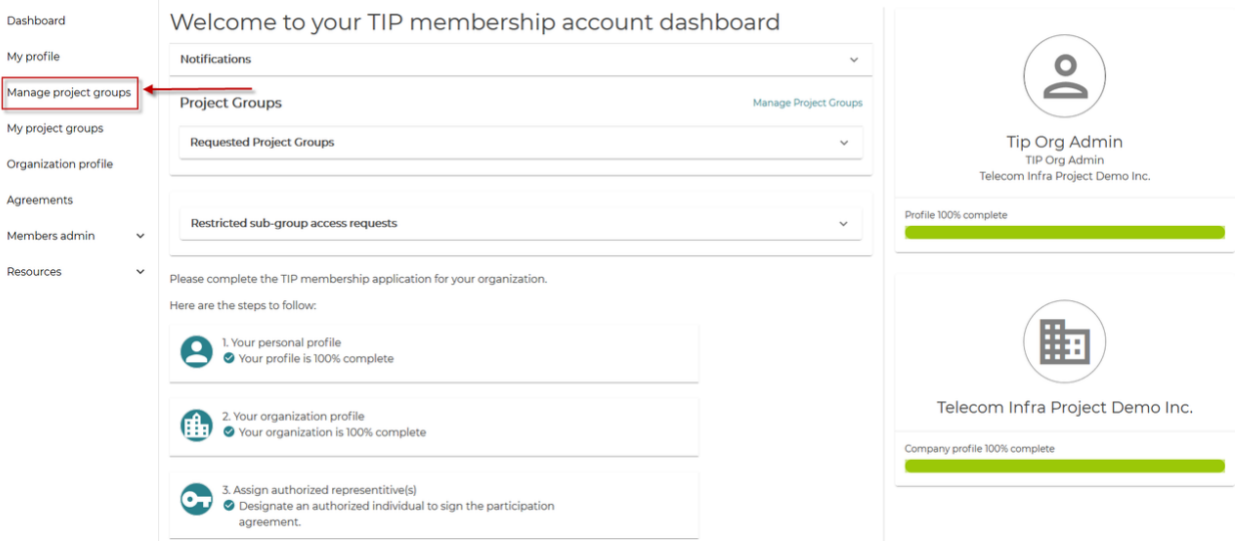

- 1. On the "**Manage project groups**" page, find the Open Converged Wireless project group and click on "Select" and choose an authorized representative to "Send Document" too.
	- This document indicates that the organization approves members within the organization to participate within the group.

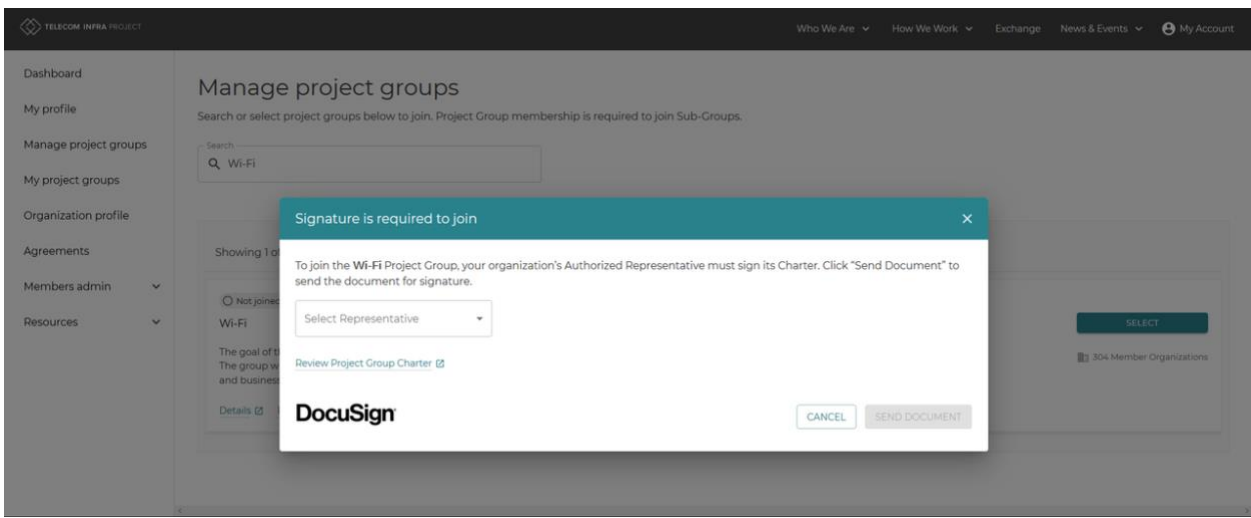

1. Once the project group charter has been signed, please go in and join the Project Group.

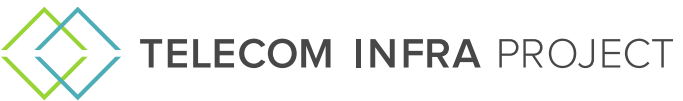

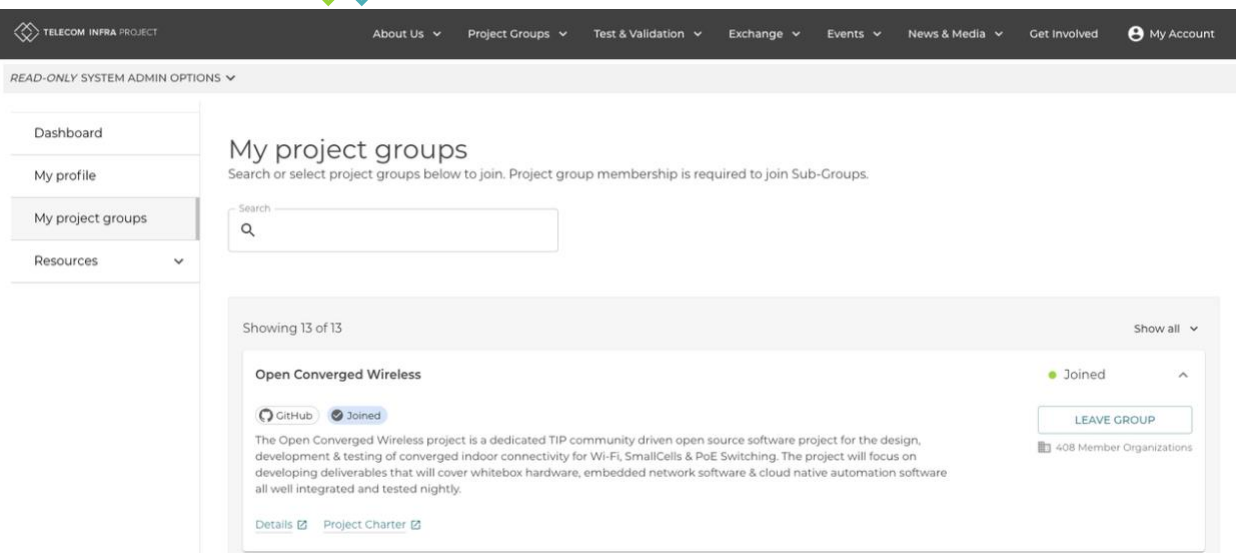

## **Joining the Open Converged Wireless Group**

1. On the TIP main web page, once you login, click on the person icon on the upper right corner

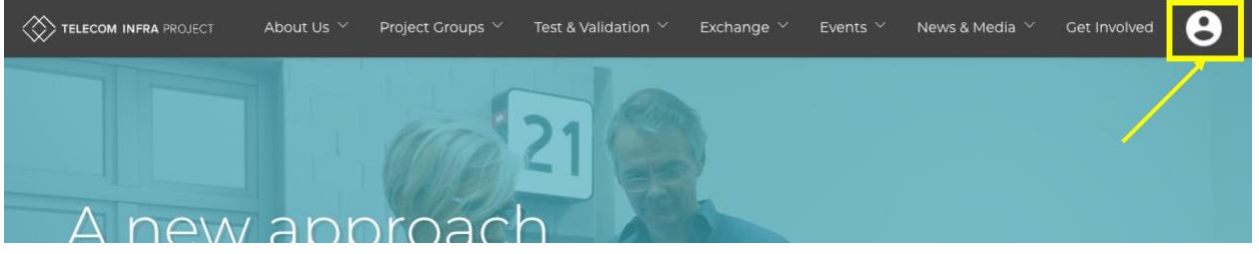

1. On the "**My Project Groups**" page, find the Open Converged Wireless group and click on "Select" and click on "Confirm", the Authorized Representative of a company is required to sign and accept the charter

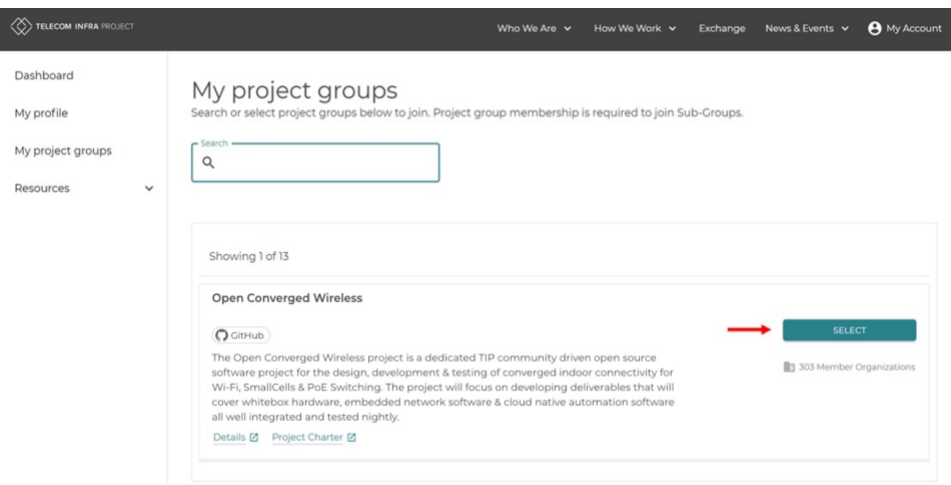

1. You should receive a welcome email confirming you have joined the Open Converged Wireless software project group, including a link to access the TIP Atlassian.

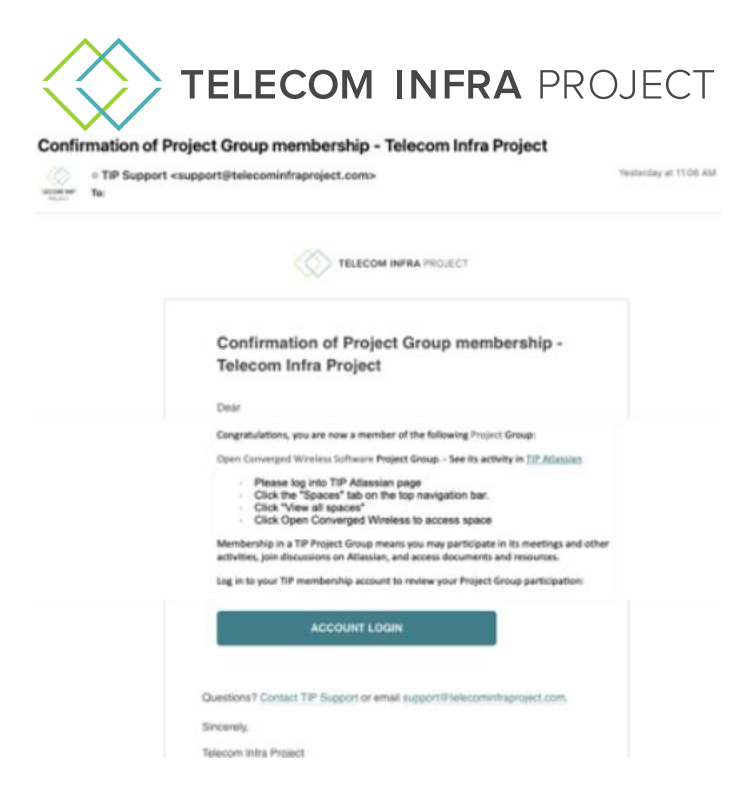

**Note**: for any issues please contac[t support@telecominfraproject.com](mailto:support@telecominfraproject.com) and please copy Seth Goldstein (PGCM for the Wi-Fi project groups [\(seth.goldstein@telecominfraproject.com\)](mailto:seth.goldstein@telecominfraproject.com)

## **Accessing TIP JIRA & WiKi:**

- Upon signup, you will be automatically provisioned into TIP Atlassian (JIRA/WiKi) system
- TIP uses an SSO to access Atlassian. If you enter "tip.build" into your web browser and hit enter, you will be redirected to the TIP login page and where you will use the email address and the password you created when registering for TIP

#### **Accessing TIP Open Wi-Fi repositories on GitHub:**

TIP Open WiFi repertoires on GitHub are publicly visible to anyone and are under the TIP GitHub account - [Link](https://github.com/Telecominfraproject?q=wlan-&type=&language=) 

In order to contribute to the code base, you would be required to link the GitHub user account you wish to use via the "Connected Accounts" section on the TIP account management system, once you link your account that would grant you membership into the WiFi team on the TIP GitHub account (all WiFi repositories are prefixed with "wlan-").

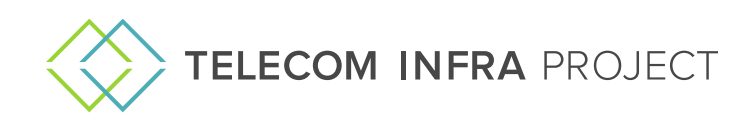

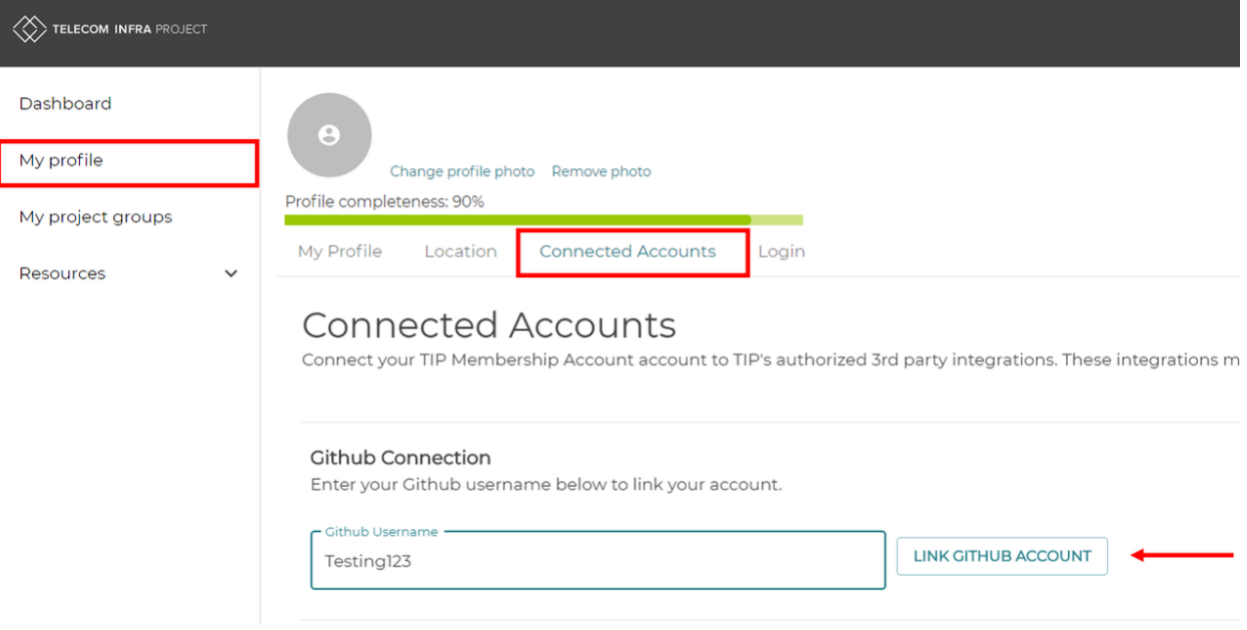

# **Accessing Slack Channels**

In order to contribute to access the Slack channels used by the project group, you are required to join Slack via the "Connected Accounts" section on the TIP account management portal. You will click "Join Slack" and will shortly receive an email to the next steps to setup your account.

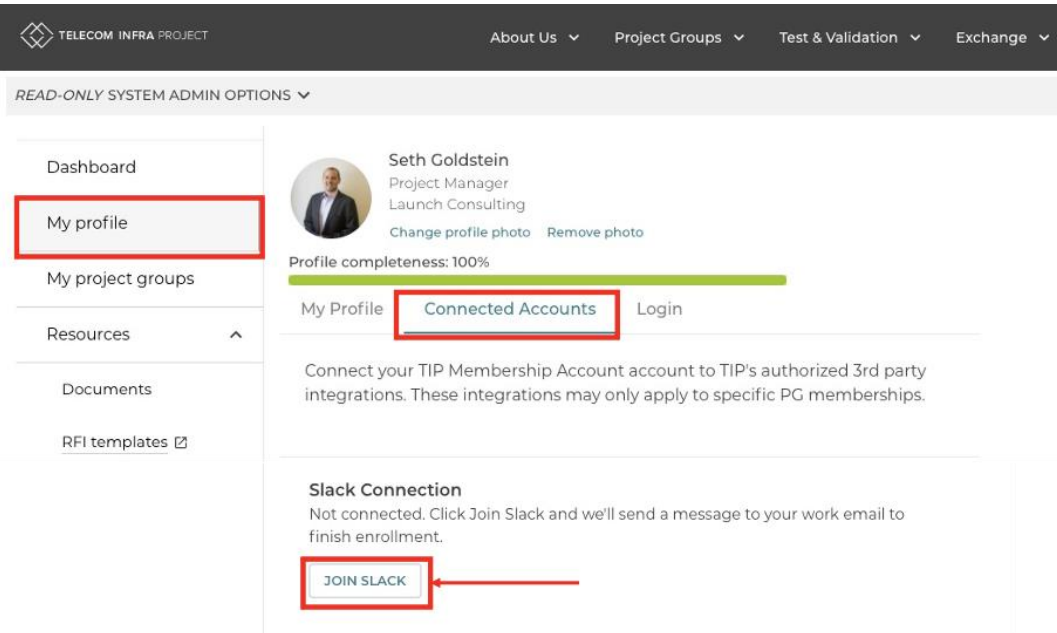

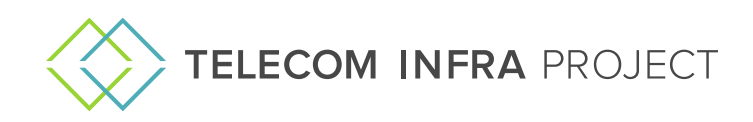

# Slack Invite - Telecom Infra Project

LECOM

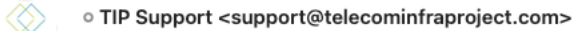

Today at 7:54 AM

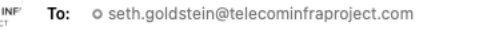

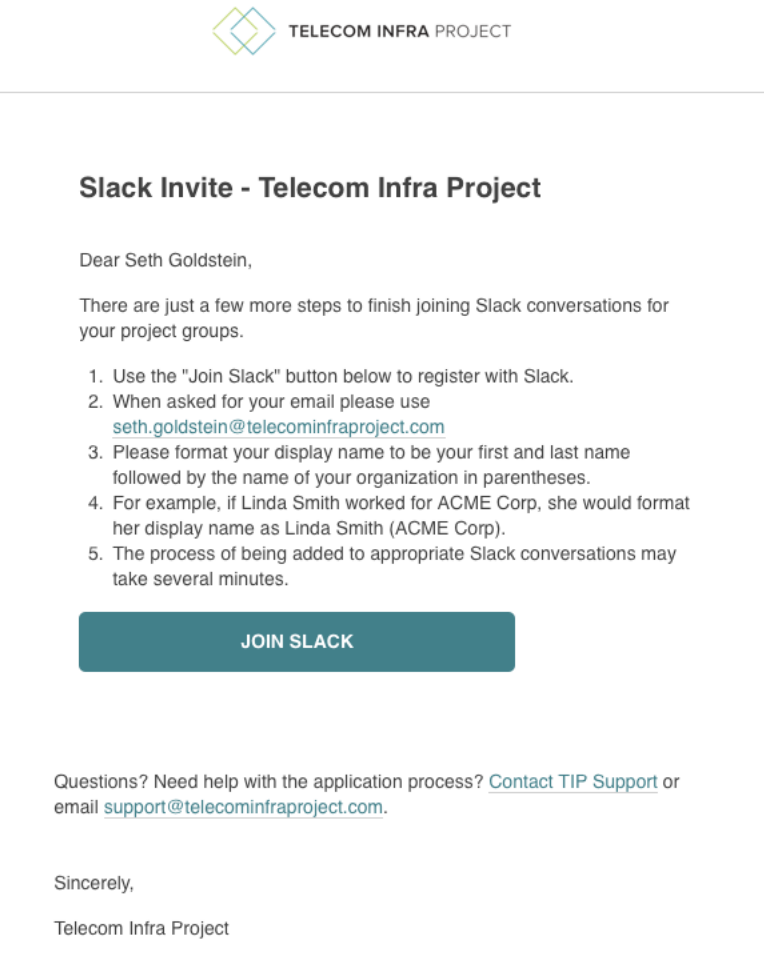

# **Useful links:**

- Atlassian Login [tip.build](http://atlassian.telecominfraproject.com/)
- TIP Open WiFi JIRA "All issue" Filter [Link](https://telecominfraproject.atlassian.net/projects/WIFI/issues/?filter=allissues)
- TIP Open WiFi JIRA "All Epic's" Filter Link
- TIP Open Converged Wireless WiKi Home page [Link](https://telecominfraproject.atlassian.net/wiki/spaces/WIFI/overview) note sub-pages in this space for a variety of topics
- Current hardware used for development [Link](https://telecominfraproject.atlassian.net/wiki/spaces/WIFI/pages/112689187/AP+Hardware)
- Early adopter setting up controller & early AP SW [-Link](https://telecominfraproject.atlassian.net/wiki/spaces/WIFI/pages/112689223/Early+Adopter+Phase)

#### **What's next:**

• Make sure to join the project group calls

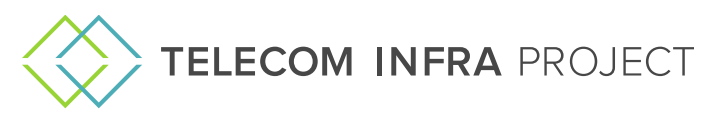

- Leverage the tools to see the project progress
- Engage with the community to contribute
- Have fun!